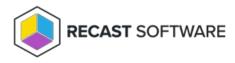

## Implementation Workflow for Endpoint Insights with RMS

Last Modified on 02.27.25

If you plan to collect warranty information, you'll need to install Endpoint Insights with Recast Management Server and Recast Proxy. To install Endpoint Insights on its own, see Install Endpoint Insights Standalone.

To install Endpoint Insights along with Right Click Tools and Application Manager, see our Multi-Product Implementation Guide.

Before beginning installation steps, make sure that Endpoint Insights system requirements are in place.

Recommended workflow for Endpoint Insights with device warranty reports

1. Download the following Recast application and components from the Recast Portal:

- Endpoint Insights
- Recast Management Server
- Recast Proxy

2. Install Recast Management Server with Recast Proxy on the primary Configuration Manager server or on its own server.

If you've already installed Recast Management Server with a Recast Proxy for another Recast product, there's no need to reinstall RMS and Proxy to add Endpoint Insights.

3. Install Endpoint Insights with Recast Management Server on your Configuration Manager server.

## 4. Install the Recast Agent application.

Once you've completed these tasks, you're ready to configure Recast Management Server for warranty information collection.

Copyright © 2025 Recast Software Inc. All rights reserved.